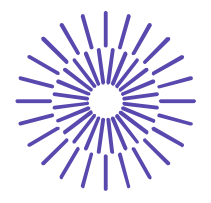

## **Nové možnosti rozvoje vzdělávání na Technické univerzitě v Liberci**

**Specifický cíl A3: Tvorba nových profesně zaměřených studijních programů**

## **NPO\_TUL\_MSMT-16598/2022**

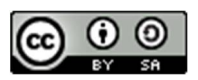

# **Téma 10: Příklad 2 – charakterizování úrovně hodnot intervalového ukazatele**

Ing. Vladimíra Hovorková Valentová, Ph.D.

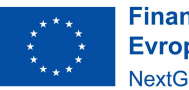

**Financováno** Evropskou unií NextGenerationEU

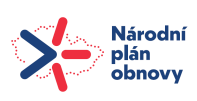

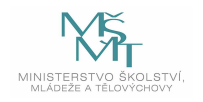

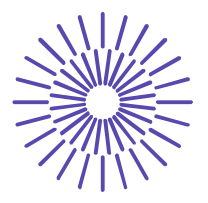

## *Zadání příkladu:*

Máme k dispozici údaje o počtu dopravních nehod v ČR v letech 2007-2018. Charakterizujte úroveň hodnot této časové řady. Výsledek interpretujte!

| Rok  | Počet nehod |
|------|-------------|
| 2007 | 182 736     |
| 2008 | 160 376     |
| 2009 | 74 815      |
| 2010 | 75 522      |
| 2011 | 75 137      |
| 2012 | 81 404      |
| 2013 | 84 398      |
| 2014 | 85859       |
| 2015 | 93 067      |
| 2016 | 98 864      |
| 2017 | 103821      |
| 2018 | 104 764     |

*Zdroj: Ročenka nehodovosti na pozemních komunikacích za rok 2018*

#### Řešení příkladu:

Počet nehod je ukazatel intervalový, z čehož vyplývá, že úroveň jeho hodnot je možné charakterizovat pomocí aritmetického průměru.

$$
\bar{y} = \frac{\sum_{t=1}^{n} y_t}{n} = \frac{1220763}{12} = 101730,25
$$

Průměrný počet nehod v ČR v letech 2007-2018 byl 101 730,25 nehody.

#### *SPSS 28:*

Data o počtu nehod vložíme pod sebe do jednoho sloupce a zvolíme posloupnost procedur Analyze – Descriptive Statistics – Frequencies. Vstupní panel vyplníme takto:

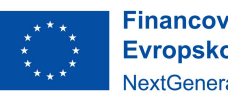

**Financováno** Evropskou unií NextGenerationEU

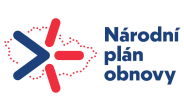

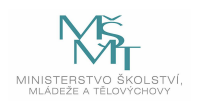

## TECHNICKÁ UNIVERZITA V LIBERCI

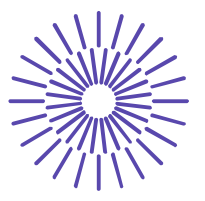

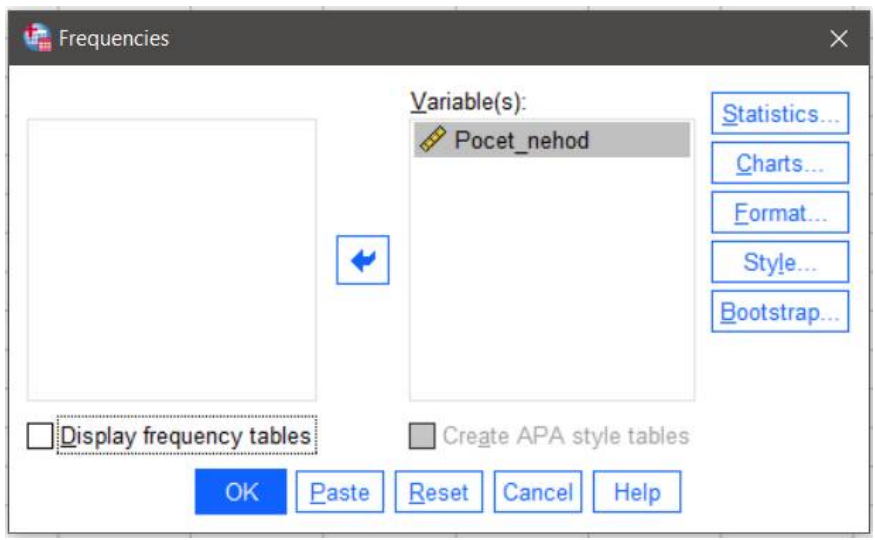

Tlačítko *Statistics* – zde zaškrtnout Mean (aritmetický průměr):

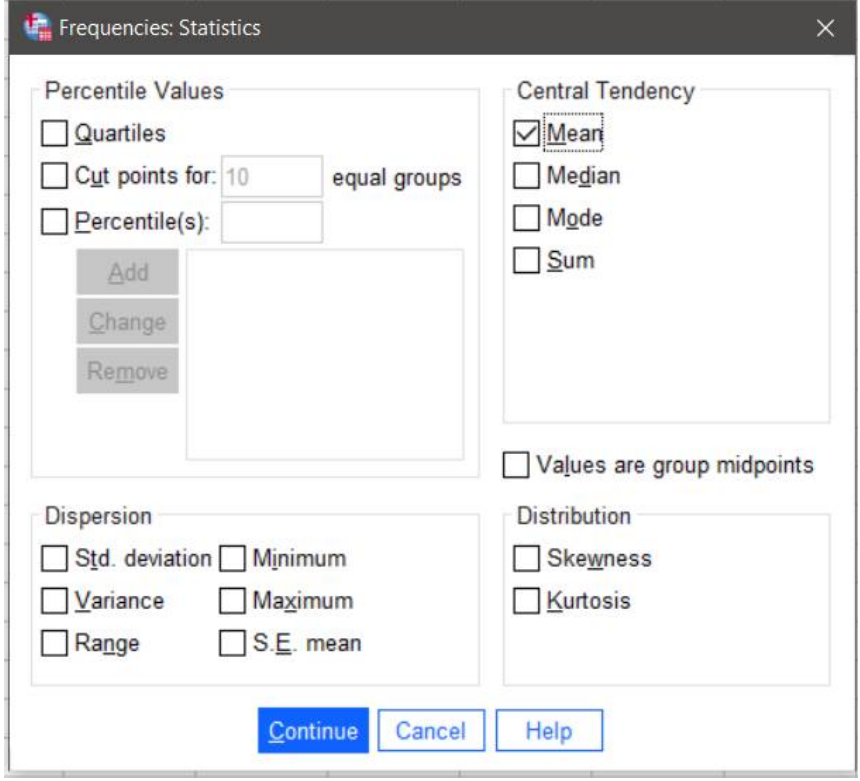

Výsledná tabulka obsahuje hodnotu aritmetického průměru:

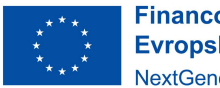

Financováno<br>Evropskou unií NextGenerationEU

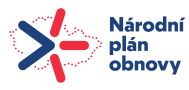

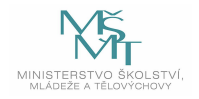

# TECHNICKÁ UNIVERZITA V LIBERCI

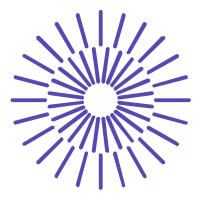

#### **Statistics**

Pocet nehod

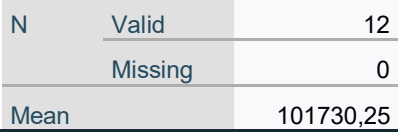

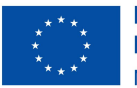

Financováno<br>Evropskou unií NextGenerationEU

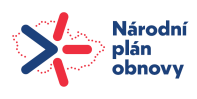

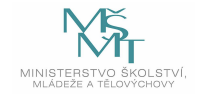